# Sistemas Operacionais II

- Sincronização de Processos -

# O Problema das Regiões Críticas

- *N* processos competindo para utilizar os mesmos dados compartilhados
- Cada processo tem um segmento de código onde é feito o acesso a este dado compartilhado

#### Região crítica

■ O problema é garantir que quando um processo executa a sua região crítica, nenhum outro processo pode acessar a sua região crítica

#### Evitar condições de corrida

■ Vários processos acessam dados compartilhados concorrentemente e o resultado da execução depende da ordem específica em que ocorre o acesso ao dado compartilhado

- Dois processos não podem executar em suas regiões críticas ao mesmo tempo
- É necessário um protocolo de cooperação
- Cada processo precisa "solicitar" permissão para entrar em sua região crítica
- Estrutura geral de um processo

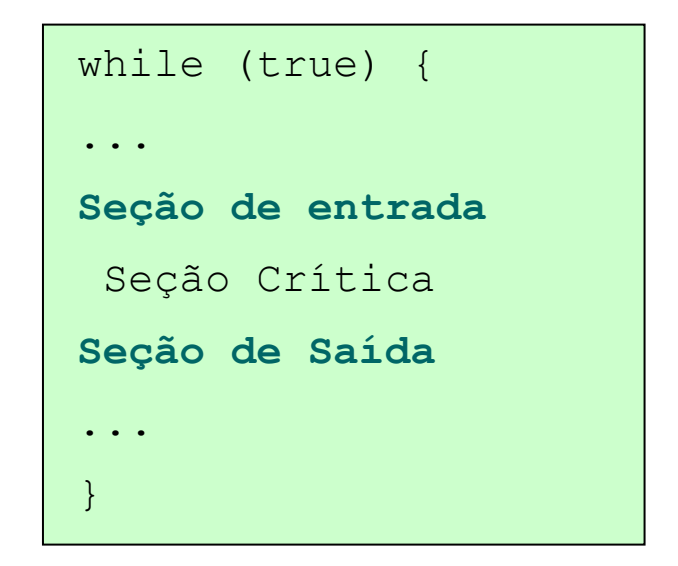

- Para solucionar o problema das regiões críticas alguns requisitos precisam ser satisfeitos:
	- Exclusão Mútua: Se um processo P<sub>i</sub> está executando sua região crítica nenhum outro poderá executar a sua região crítica
	- Progresso: Nenhum processo fora de sua região crítica pode bloquear outro processo
	- Espera Limitada: Um processo não pode esperar indefinidamente para entrar em sua região crítica

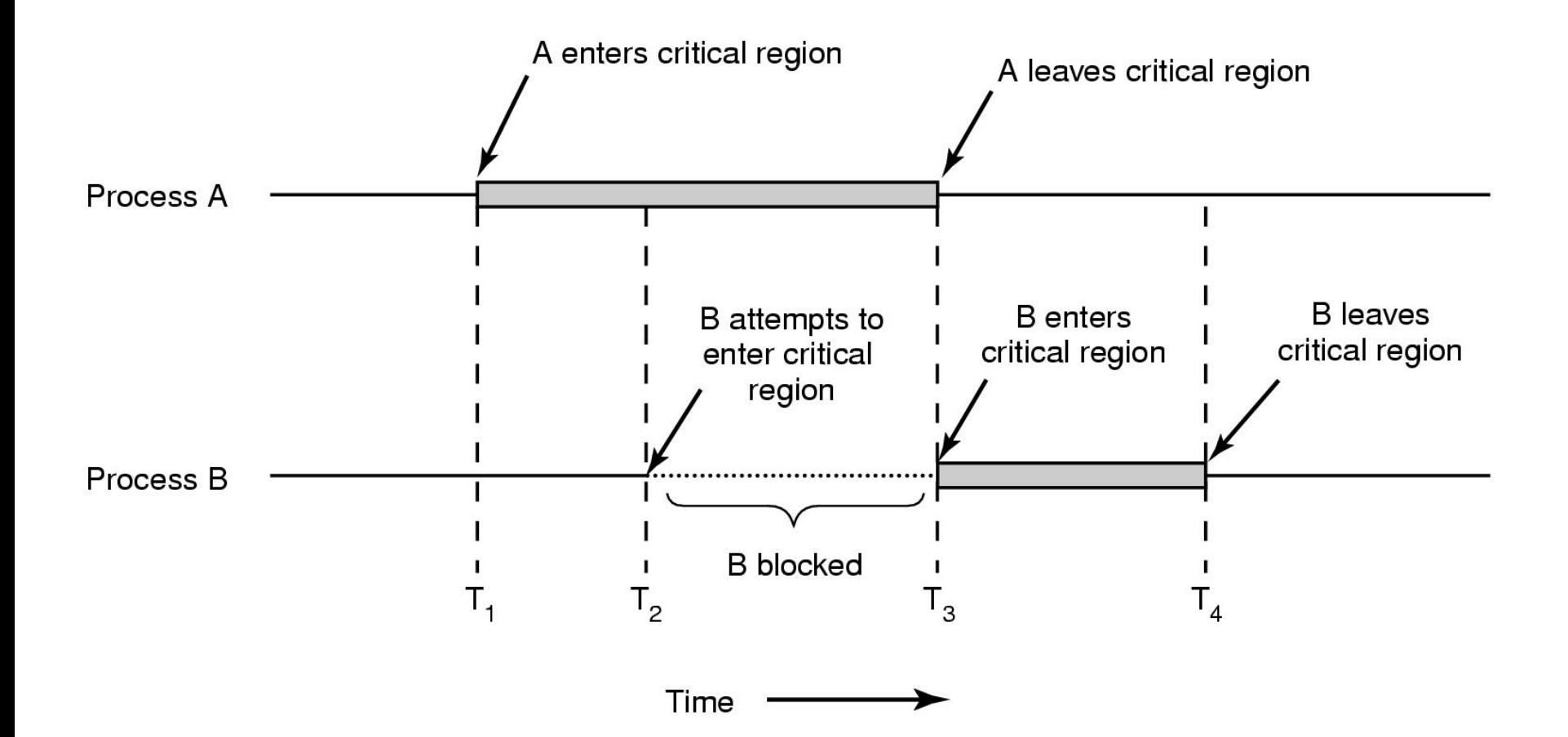

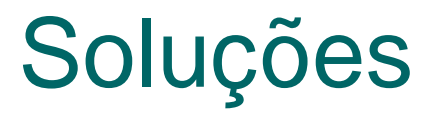

Desabilitar Interrupções

**Desabilita Interrupções**

Região Crítica

**Habilita Interrupções**

- □ Não se deve dar ao processo do usuário o poder de desabilitar interrupções  $\rightarrow$  Se o processo não as reabilita o funcionamento do sistema está comprometido
- As interrupções são desabilitadas em apenas uma CPU
- $\Box$  Exclui não somente processos conflitantes mas também todos os outros processos

# Soluções

- Variável de Bloqueio
	- □ Não garante a exclusão mútua

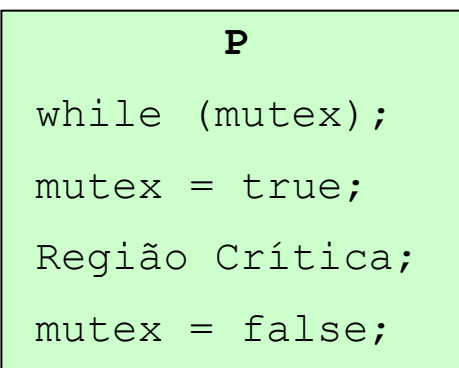

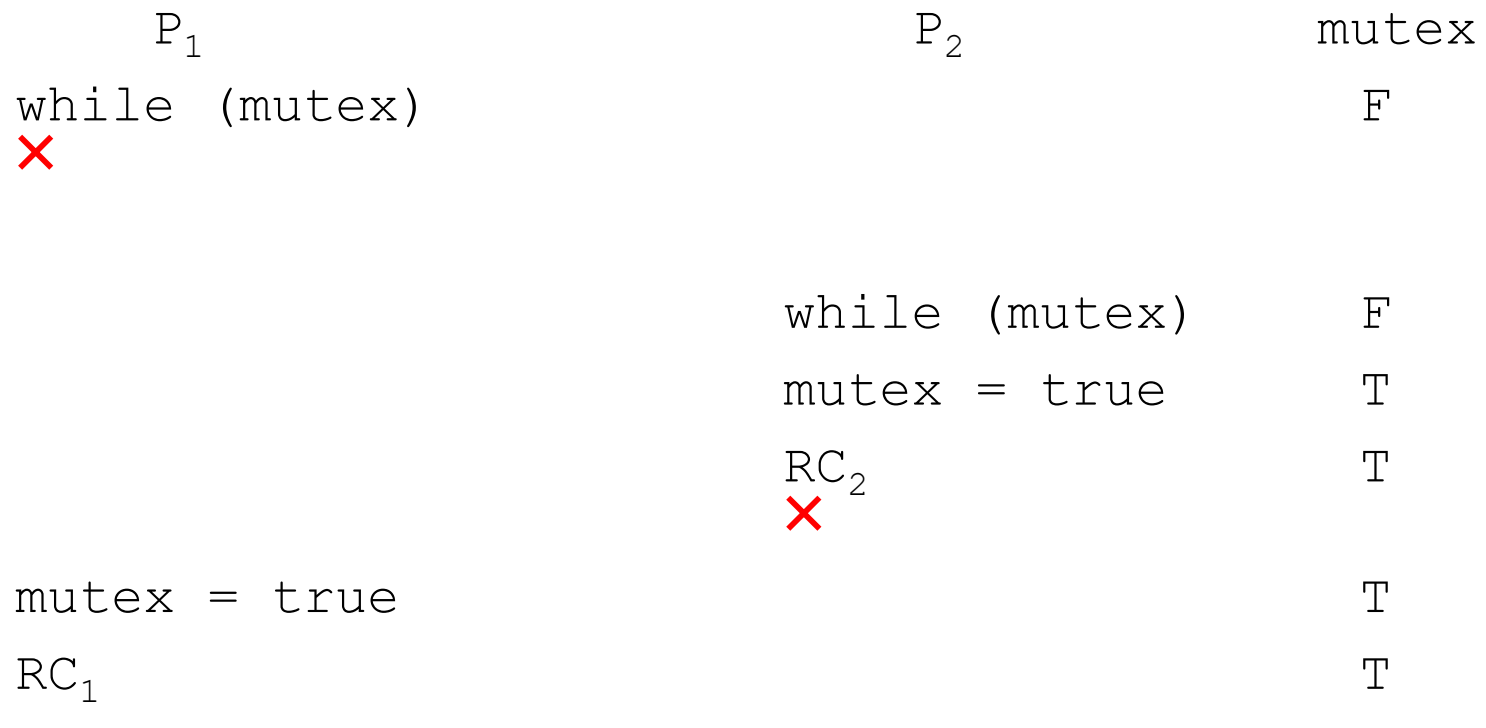

# Soluções – Variável de Comutação

- ◼ Assegura a exclusão mútua entre dois processos alternando a execução entre as regiões críticas
- A variável *turn* indica qual processo está na vez de executar

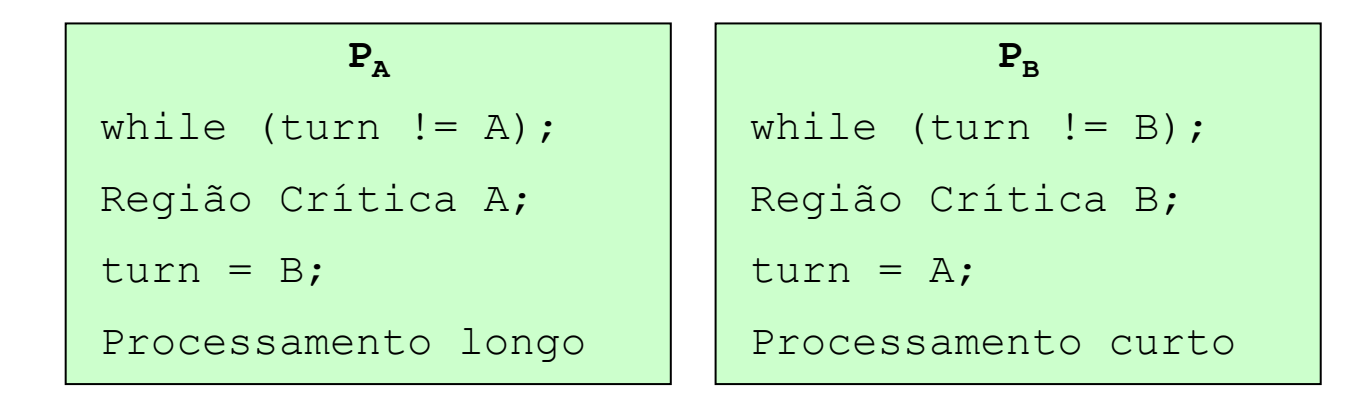

■ Um processo fora da sua região crítica "bloqueia" a execução do outro

# Soluções – Variável de Comutação

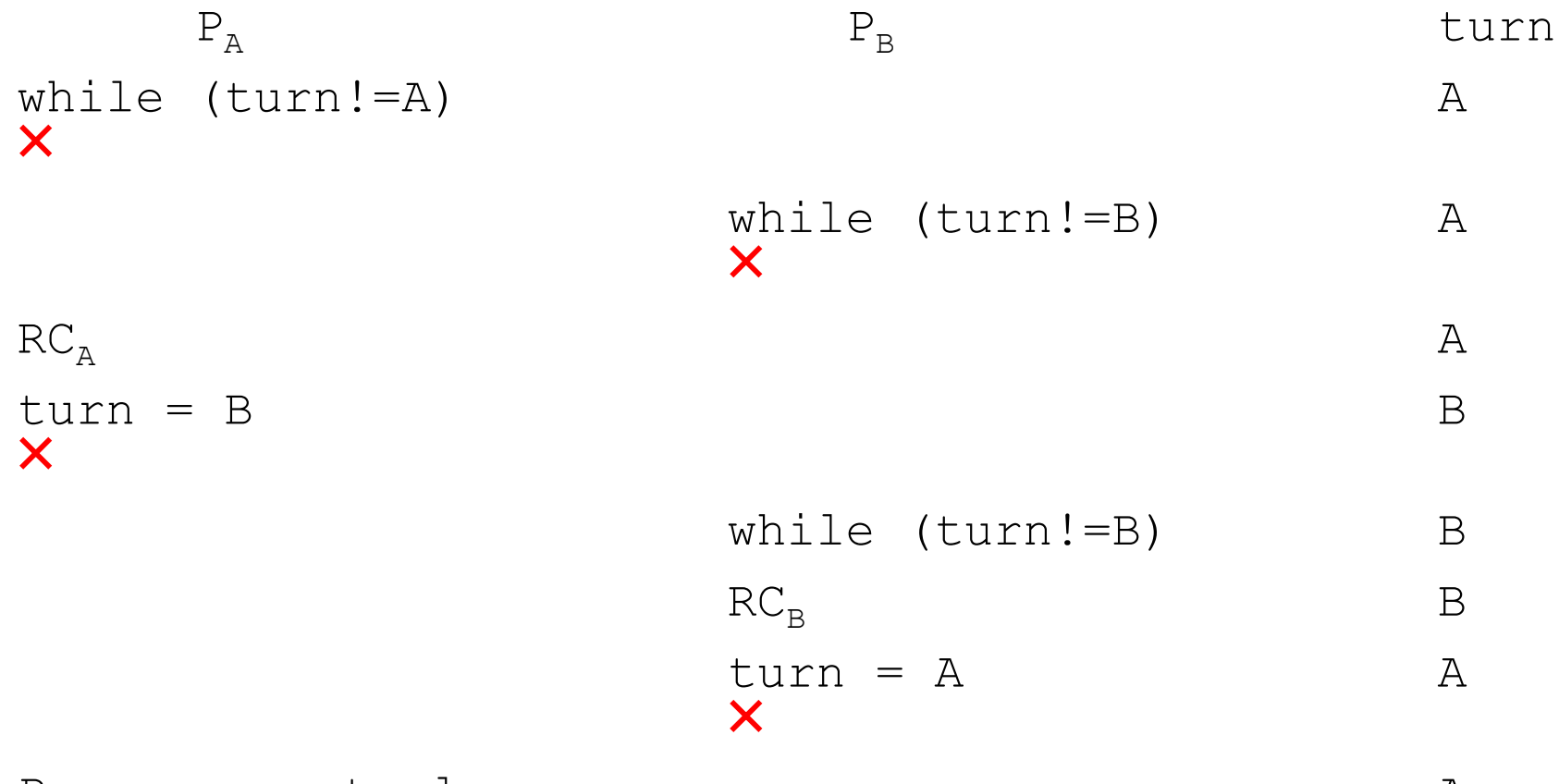

Processamento longo and a contractor and  $A$ 

# Soluções – Comutação não Alternada

- ◼ Assegura a exclusão mútua entre dois processos sem precisar alternar a execução entre as regiões críticas
- A variável *turn* indica qual processo está na vez de executar
- *Interested* indica se um processo está interessado e pronto para executar sua região crítica
- Um processo entra na sua região crítica se o outro não estiver interessado
- ◼ Caso os dois processos estejam interessados o valor de *turn* decide qual processo ganha a região crítica

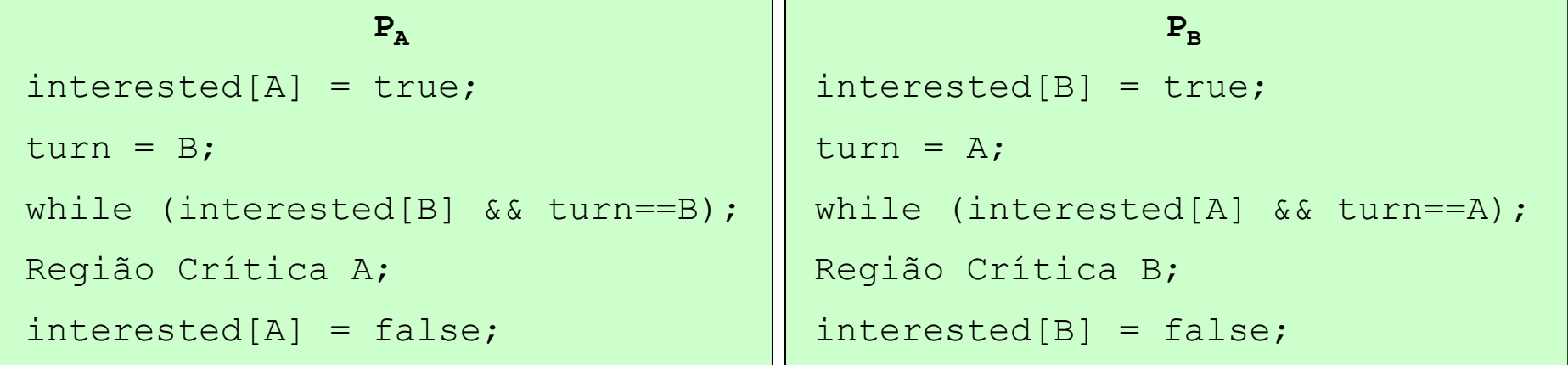

# Solução - Instrução *TSL*

Instruções especiais de hardware que permitem testar e modificar uma palavra de memória atomicamente (sem interrupções)

Instrução Test and Set Lock (TSL)

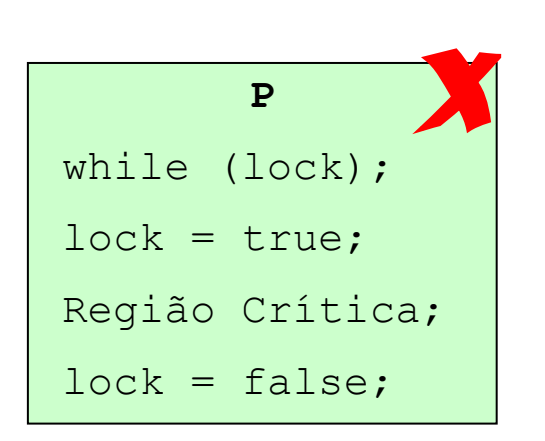

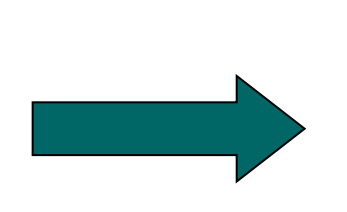

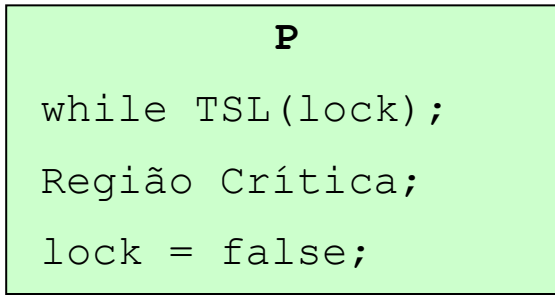

- ◼ Todas as soluções apresentadas possuem o problema da espera ocupada
	- O processo "bloqueado" consome tempo de CPU desnecessariamente
- Solução:
	- Introduzir comandos que permitam que um processo seja colocado em estado de espera quando ele não puder acessar a sua região crítica
		- <sup>◼</sup> O processo fica em estado de espera até que outro processo o libere

# Semáforos

- Um semáforo é uma variável inteira não negativa que pode ser manipulada por duas instruções P (*Down*) e V (*Up*)
- As modificações feitas no valor do semáforo usando *Down* e Up são atômicas
- ◼ No caso da exclusão mútua as instruções *Down* e *Up* funcionam como protocolos de entrada e saída das regiões críticas.
	- *Down* é executada quando o processo deseja entrar na região crítica. Decrementa o semáforo de 1
	- *Up* é executada quando o processo sai da sua região crítica. Incrementa o semáforo de 1

# Semáforos

- Um semáforo fica associado a um recurso compartilhado, indicando se ele está sendo usado
- Se o valor do semáforo é maior do que zero, então existe recurso compartilhado disponível
- Se o valor do semáforo é zero, então o recurso está sendo usado

```
Down(S)
if (S == 0)bloqueia processo
else
   S = S - 1;
```

```
Up(S)
if (tem processo na fila)
   libera processo
else
   S = S + 1;
```
# Semáforos

■ Para exclusão mútua é usado um semáforo binário

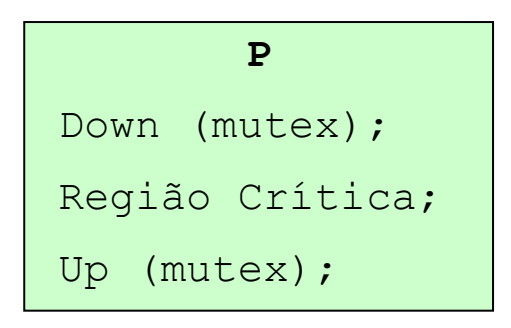

- Semáforos também são usados para implementar a sincronização entre os processos
- O uso de semáforos exige muito cuidado do programador
	- Os comandos *down* e *up* podem estar espalhados em um programa sendo difícil visualizar o efeito destas operações

■ Os monitores são construções de linguagens de programação que fornecem uma funcionalidade equivalente aos semáforos

Mais fácil de controlar

- O monitor é um conjunto de procedimentos, variáveis e inicialização definidos dentro de um módulo
- A característica mais importante do monitor é a exclusão mútua automática entre os seus procedimentos
	- Basta codificar as regiões críticas como procedimentos do monitor e o compilador irá garantir a exclusão mútua
	- Desenvolvimento é mais fácil
	- □ Existem linguagens que não possuem monitores. Os monitores são um conceito de linguagem de programação

**{**

**}**

#### **monitor** *monitor-name*

```
declaração de variáveis compartilhadas
procedure P1 (…) {
         . . .
}
procedure P2 (…) {
         . . .
} 
procedure Pn (…) {
          . . .
} 
{
         código de inicialização
}
```
- Para implementar a sincronização é necessário utilizar variáveis de condição
- Variáveis de condição

são tipos de dados especiais dos monitores

- são operadas por duas instruções *Wait* e *Signal*
- *Wait(C)*: suspende a execução do processo, colocando-o em estado de espera associado a condição C
- *Signal(C)*: permite que um processo bloqueado por *wait(C)* continue a sua execução. Se existir mais de um processo bloqueado, apenas um é liberado Se não existir nenhum processo bloqueado, não faz nada

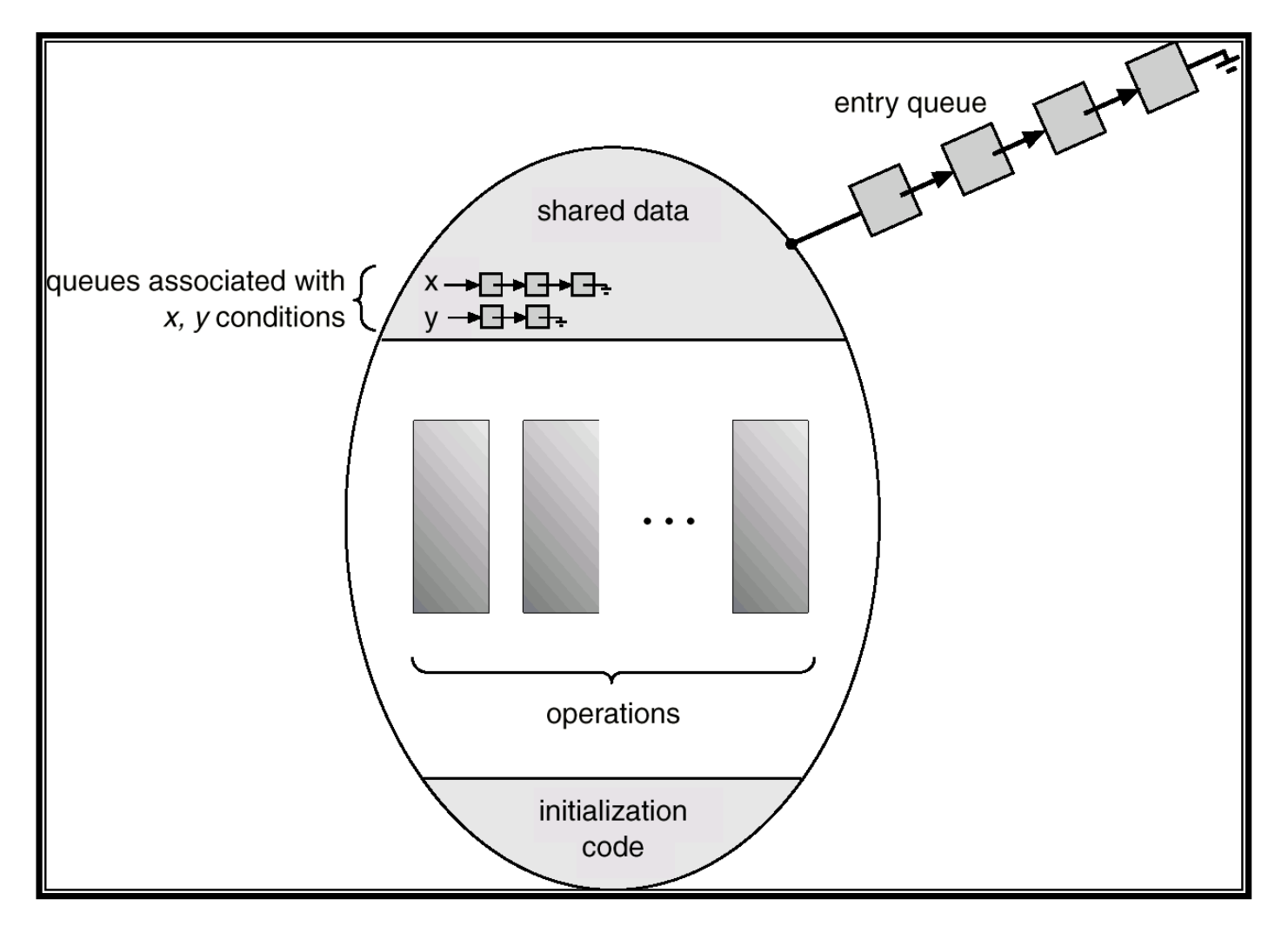

## Troca de Mensagens

- Quando é necessário trocar informações entre processos que não compartilham memória
- Usado para comunicação e sincronização
- Basicamente usa duas primitivas
	- *send*(destino, mensagem)
	- *receive*(origem, mensagem)
- Estas duas primitivas podem ser facilmente colocadas em bibliotecas
- Uma biblioteca de comunicação que se tornou padrão é MPI

## Troca de Mensagens

- Sincronização
	- Um processo receptor não pode receber uma mensagem até que esta tenha sido enviada
	- Deve se determinar o que acontece com um processo após executar um *send* ou *receive*
	- *Send*  quando um *send* é executado existe a possibilidade de bloquear ou não o processo até que a mensagem seja recebida no destino
	- *Receive*  quando o processo executa um *receive* existem duas possibilidades:
		- se a mensagem já foi enviada o processo a recebe e continua a sua execução
		- se a mensagem ainda não foi enviada:
			- o processo é bloqueado até que a mensagem chegue ou
			- $\Box$  o processo continua a executar e abandona a tentativa de recebimento

### Troca de Mensagens

- *Send* e *Receive* podem ser bloqueantes ou não bloqueantes
	- O mais comum é *send* não bloqueante e *receive* bloqueante
- ◼ Endereçamento Direto
	- O processo que envia ou recebe uma mensagem deve especificar a origem e o destino
- Endereçamento Indireto
	- As mensagens não são endereçadas diretamente entre processos origem e destino

As mensagens são enviadas para caixas postais (mailboxes)

# Problemas Clássicos de Sincronização

- Produtor/Consumidor
- Jantar dos Filósofos
- Leitores e Escritores
- Barbeiro Dorminhoco

# Produtor/Consumidor

- Um processo produz informações que são gravadas em um buffer limitado
- As informações são consumidas por um processo consumidor
- O produtor pode produzir um item enquanto o consumidor consome outro
- O produtor e o consumidor devem estar sincronizados
	- O produtor não pode escrever no buffer cheio
	- □ O consumidor não pode consumir informações de um buffer vazio

### Produtor/Consumidor

- Semáforo binário *mutex* para exclusão mútua
- Semáforos *full* e *empty* 
	- *Full* conta os espaços cheios no buffer
		- Se *full* igual a zero, então o consumidor deve ser bloqueado
	- *Empty* conta os espaços vazios no buffer
		- Se *empty* igual a zero, então o produtor deve ser bloqueado

## Produtor/Consumidor

```
#define N 100
                                            /* number of slots in the buffer */typedef int semaphore;
                                           /* semaphores are a special kind of int */
semaphore mutex = 1;
                                           /* controls access to critical region */semaphore empty = N:
                                           /* counts empty buffer slots */
                                           /* counts full buffer slots */semaphore full = 0:
void producer(void)
     int item;
     while (TRUE) {
                                            /* TRUE is the constant 1 \star/
         item = produce item();/* generate something to put in buffer */
                                           /* decrement empty count */
         down(&empty);
         down(&mutex);
                                           /* enter critical region */insert_item(item);
                                           /* put new item in buffer *//* leave critical region */
         up(Rmutex);/* increment count of full slots */up(8full):
void consumer(void)
     int item;
     while (TRUE) {
                                           /* infinite loop */down(&full);
                                           /* decrement full count */
         down(&mutex);
                                           /* enter critical region */item = remove_item();/* take item from buffer */
                                           /* leave critical region */
         up(&mutex);/* increment count of empty slots */
         up(&empty);
                                           /* do something with the item */
         consume_item(item);
```
- Cada filósofo possui um prato de espaguete
- Para comer o espaguete o filósofo precisa de dois garfos
- Existe um garfo entre cada par de pratos
- Um filósofo come ou medita
	- Quando medita não interage com seus colegas
	- Quando está com fome ele tenta pegar dois garfos um de cada vez. Ele não pode pegar um garfo que já esteja com outro filósofo
- Os garfos são os recursos compartilhados

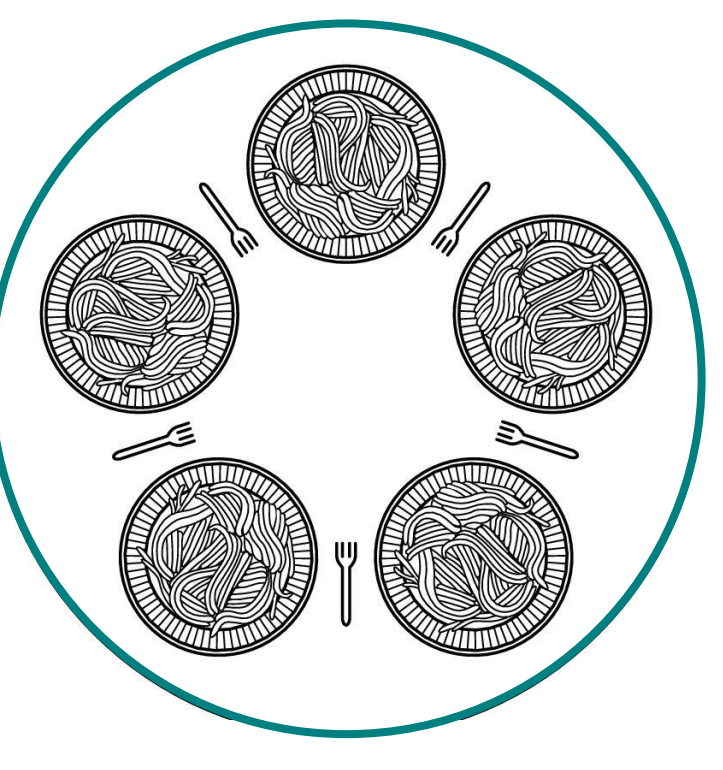

```
#define N<sub>5</sub>void philosopher(int i)
₹
     while (TRUE) {
          think();
          take fork(i);
          take_fork((i+1) % N);
          eat();put fork(i);
          put fork((i+1) % N);
     }
```
 $/*$  number of philosophers  $*/$ 

```
/* i: philosopher number, from 0 to 4 */
```
/\* philosopher is thinking  $*/$ 

- $/*$  take left fork  $*/$
- $/*$  take right fork; % is modulo operator  $*/$
- $/*$  yum-yum, spaghetti  $*/$
- /\* put left fork back on the table  $*/$
- /\* put right fork back on the table  $*/$

Se todos pegam o garfo da esquerda ao mesmo tempo ocorrerá *deadlock*.

#define N 5 #define LEFT  $(i+N-1)\%N$ #define RIGHT  $(i+1)\%N$ #define THINKING  $\Omega$ #define HUNGRY 1  $\overline{c}$ #define EATING typedef int semaphore; int state[N]; semaphore mutex =  $1$ ; semaphore s[N]; void philosopher(int i) ł while (TRUE) { think $()$ ; take  $forks(i)$ ;  $eat()$ ; put\_forks(i);

 $/*$  number of philosophers  $*/$ 

/\* number of i's left neighbor \*/

/\* number of i's right neighbor \*/

/\* philosopher is thinking  $*/$ 

/\* philosopher is trying to get forks \*/

 $/*$  philosopher is eating  $*/$ 

/\* semaphores are a special kind of int \*/

/\* array to keep track of everyone's state  $*/$ 

 $/*$  mutual exclusion for critical regions  $*/$ 

/\* one semaphore per philosopher \*/

/\* i: philosopher number, from 0 to  $N-1$  \*/

 $/*$  repeat forever  $*/$ 

 $/*$  philosopher is thinking  $*/$ 

/\* acquire two forks or block \*/

 $/*$  yum-yum, spaghetti  $*/$ 

 $/*$  put both forks back on table  $*/$ 

```
/* i: philosopher number, from 0 to N-1 */
void take forks(int i)
    down(&mutex);
                                       /* enter critical region */state[i] = HUNGRY;
                                       /* record fact that philosopher i is hungry */test(i);
                                       /* try to acquire 2 forks *//* exit critical region */
    up(Rmutex);/* block if forks were not acquired */
    down(8s[i]);
                                       /* i: philosopher number, from 0 to N-1 */
void put forks(i)
ł
    down(&mutex);
                                       /* enter critical region */state[i] = THINKING;/* philosopher has finished eating */
                                       /* see if left neighbor can now eat */
    test(LEFT);
                                       /* see if right neighbor can now eat */
    test(RIGHT);
    up(Rmutex);/* exit critical region */∤
                                       /* i: philosopher number, from 0 to N-1 */
void test(i)
₹
    if (state[i] == HUNGRY && state[LEFT] != EATING && state[RIGHT] != EATING) {
         state[i] = EATING;
         up(8s[i]);
ł
```
### Leitores e Escritores

- Existem áreas de dados compartilhadas
- Existem processos que apenas lêem dados destas  $áreas \rightarrow Leitores$
- Existem processos que apenas escrevem dados nestas  $áreas \rightarrow Escritores$
- Condições:
	- Qualquer número de leitores pode ler o arquivo ao mesmo tempo
	- Apenas um escritor pode acessar o arquivo por vez
	- □ Se um escritor está escrevendo no arquivo, nenhum leitor poderá utilizá-lo

#### Leitores e Escritores

typedef int semaphore; semaphore mutex =  $1$ ; semaphore  $db = 1$ ; int  $rc = 0$ ;

```
void reader(void)
```
 $\}$ 

<sup>}</sup>

```
while (TRUE) {
    down(&mutex);
    rc = rc + 1;if (rc == 1) down(8db);
    up(&mutex);
    read data base();
    down(&mutex);
    rc = rc - 1;
    if (rc == 0) up(8db);
    up(Rmutex):
    use data read();
}
```

```
/* use your imagination */
```

```
/* controls access to 'rc' */
```
- $/*$  controls access to the database  $*/$
- $/*$  # of processes reading or wanting to  $*/$

```
/* repeat forever *//* get exclusive access to 'rc' *//* one reader more now *//* if this is the first reader \ldots */
/* release exclusive access to 'rc' *//* access the data *//* get exclusive access to 'rc' *//* one reader fewer now *//* if this is the last reader \ldots */
/* release exclusive access to 'rc' *//* noncritical region */
```

```
void writer(void)
\mathcal{L}while (TRUE) {
                                     /* repeat forever */think up data(),
                                     /* noncritical region *//* get exclusive access */
          down(&db);write data base();
                                     /* update the data */up(8db);
                                     /* release exclusive access */\mathcal{E}
```
# Barbeiro Dorminhoco

- Neste problema existe:
	- 1 barbeiro
	- 1 cadeira de barbeiro
	- *N* cadeiras de espera
- Se não houver clientes o barbeiro senta em sua cadeira e dorme
- Quando o cliente chega:
	- Ele acorda o barbeiro, caso ele esteja dormindo
	- □ Se o barbeiro estiver trabalhando, o cliente senta para esperar. Caso não existam cadeiras vazias, o cliente vai embora

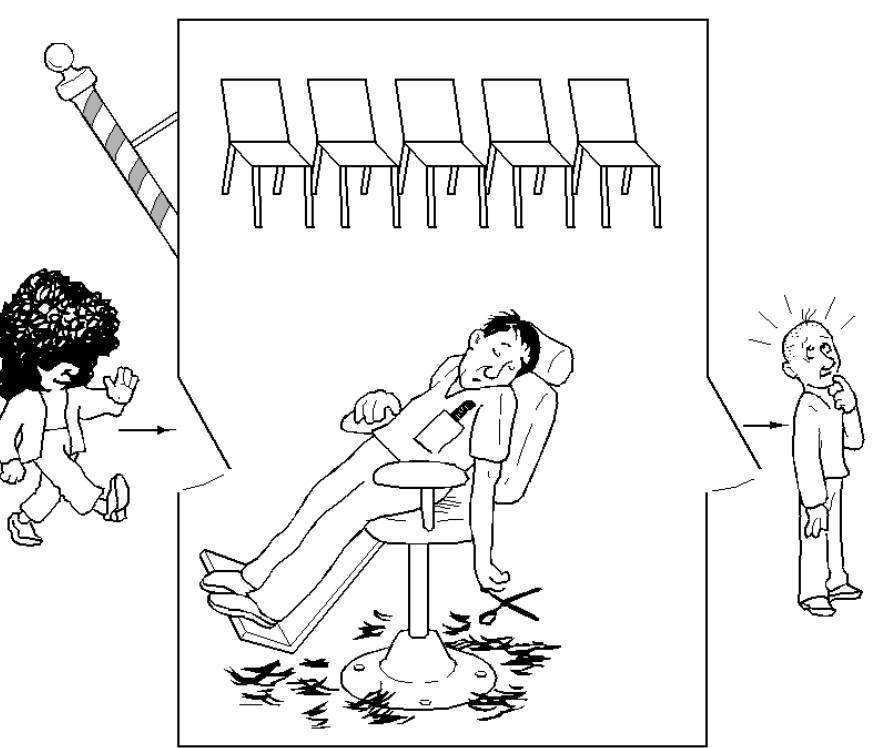

## Barbeiro Dorminhoco

#define CHAIRS 5

 $\}$  else  $\{$ 

ł

up(&mutex);

typedef int semaphore;

/\* # chairs for waiting customers  $*/$ 

/\* use your imagination  $*/$ 

semaphore customers =  $0$ ;  $/*$  # of customers waiting for service  $*/$ semaphore barbers =  $0$ :  $/*$  # of barbers waiting for customers  $*/$ semaphore mutex =  $1$ ;  $/*$  for mutual exclusion  $*/$ int waiting  $= 0$ ; /\* customers are waiting (not being cut)  $*/$ void barber(void) while (TRUE) { down(&customers); /\* go to sleep if # of customers is  $0 \star$ / down(&mutex); /\* acquire access to 'waiting'  $*/$ waiting = waiting  $-1$ ; /\* decrement count of waiting customers  $*/$ up(&barbers); /\* one barber is now ready to cut hair  $*/$  $up(Rmutex);$ /\* release 'waiting' \*/  $cut$  hair(); /\* cut hair (outside critical region)  $*/$ void customer(void) down(&mutex); /\* enter critical region  $*/$ if (waiting  $<$  CHAIRS) { /\* if there are no free chairs, leave  $*/$ waiting = waiting  $+1$ ; /\* increment count of waiting customers \*/ up(&customers); /\* wake up barber if necessary  $*/$  $up(Rmutex);$ /\* release access to 'waiting'  $*/$ down(&barbers); /\* go to sleep if # of free barbers is  $0 \star$ /  $/*$  be seated and be serviced  $*/$ get haircut();

/\* shop is full; do not wait  $*/$